# **Classes and Objects**

**CPSC 231: Introduction to Computer Science for Computer Science Majors I Spring 2021**

Jonathan Hudson, Ph.D. Instructor Department of Computer Science University of Calgary

<u> Tanzania da Tanzania da Tanzania da Tanzania da Tanzania da Tanzania da Tanzania da Tanzania da Tanzania da T</u>

**Friday, 30 April 2021**

*Copyright © 2021*

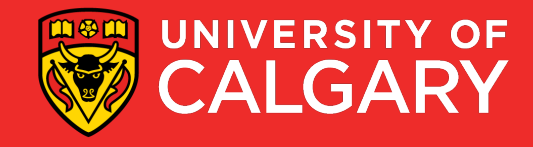

### **Class and Objects**

#### **Class**

- A template that describes:
	- Fields (variables)
	- Methods (functions) operating on the data in the fields

#### **Objects**

• Instances of that class which take on different forms

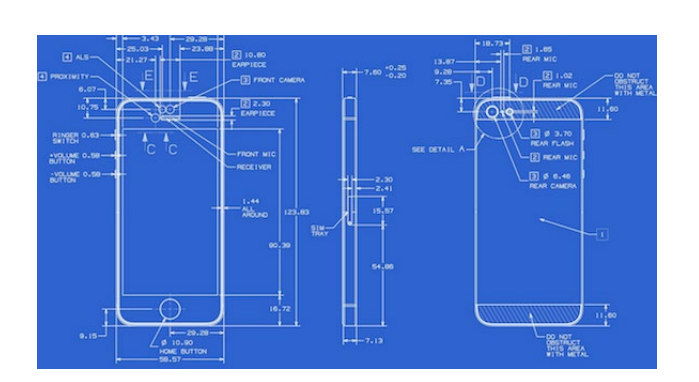

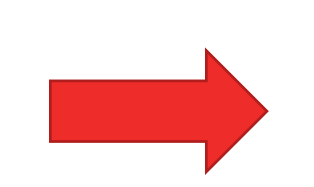

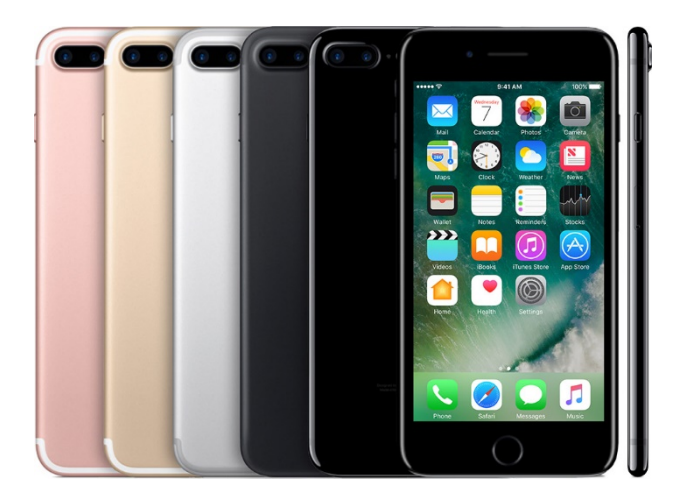

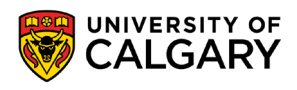

### **Construction**

\_\_\_\_\_\_

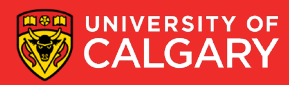

### **Constructing an Object from a Class**

- Variables of a class store pointers to objects (instances) of that class
- The process of creating an instance of an object is called instantiation/construction.
- Format:

<object name> = **<name of the class>** ()

• Example:

student1 = **Student**()

• The instantiation allocates memory space for the data fields and then associates the address with the object name

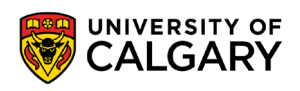

# **Fields**

\_\_\_\_\_

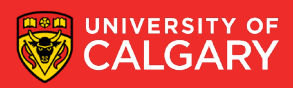

### **Classes**

- A class is an abstract type that consists of **fields** and functions (**methods**) that operate on the data in the fields.
	- **There are two types of fields**
	- **1. Class** fields (every object shares them)
	- **2. Instance** fields (specific to one object)

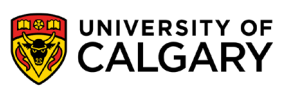

### **Accessing fields**

#### • Format:

**<object name>**.<field name> # access an instance field **<object name>**.<field name> = <value> # change the value

**<object type>**.<field name> # access a Class field **<object type>**.<field name> = <value> # change the value

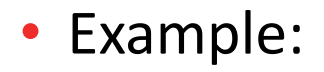

**student1**.name = 'Alice'

**Student**.MIN\_ID = 1

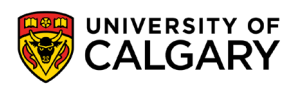

### **Initializing the fields**

- Class fields are initialized at as variables declared in the class itself
- Instance fields are **initialized** as variables within the constructor

class **<name of the class>**: <*class* **field** name>= <default value> def \_\_init\_\_(self, <param1>, ...): **self**.<*instance* field name> = <param1>

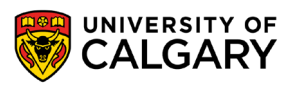

## **Initialization**

\_\_\_\_\_\_

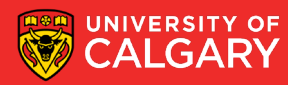

### **Initializing the attributes**

- The constructor, a special method \_\_init\_(), is automatically called whenever an object is created and **initializes instance fields**.
- We can increase the complexity of this method based on how much we want to configure when an object is instantiated
- Format:

class Student: def \_\_init\_\_(**self**, first, last, address, phone, id): **self**.firstName = first **self**.lastName = last **self**.address = address **self**.phone = phone **self**.studentID = id  $self. courses = \{\}$ 

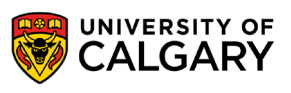

# **Methods**

\_\_\_\_\_

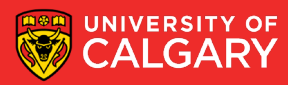

### **Classes**

- A class is an abstract that consists of fields and functions (**methods**) that operate on the data in the fields.
	- **Methods** act on the data from a class to transform it, update it, or retrieve it
- Format:

```
class <name of the class>: 
         <class field name>= <default value> 
         def init (self, <param1>, ...):
                   self. <instance field name> = <param1>
         def <method name> (self, <param1>, ...):
                   method body
```
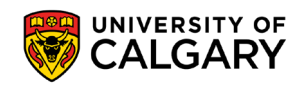

# **Simple Example**

<u> Bernard Germany (Bernard Germany III) ere</u>

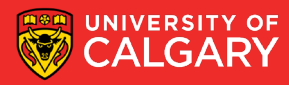

### **Classes**

- Making a simple Student class
	- Class fields **MIN\_ID, MAX\_ID**
	- Instance fields **name**, **id**
	- One method -> prints out (**name**-**id**)

```
class Student: 
         MAX_ID = 99999999
         MIN ID = 0def __init__(self, new_name, new_id):
                   self.name = new_name
                   self.id = new_id
         def print(self): 
                   print(f"({self.name}-{self.id}")
```
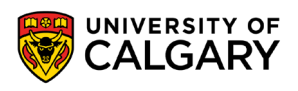

### **Objects**

• Instance of a class (remember list(), set(), tuple())

```
#Construct a student, automatically uses __init__(self, name, id) 
student = Student("Jonathan", 999)
other = Student("Dr.J", 1)
#Print student info (Jonathan-999)
student.print()
#Print student info (Dr.J-1)
other.print()
#Access class field
print(Student.MIN_ID)
#Access instance field
print(student.name)
print(other.id)
```
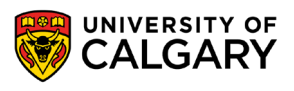

# **Larger Example**

\_\_\_\_\_

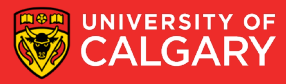

### **Example**

class **Student**:

def \_\_init\_\_(**self**): **self**.lastName = '' **self**.firstName = '' **self**.studentID = 0 **self**.**address** = '' **self**.phone = '' **self**.**courses** = {} # print the address of a student def printAddress (**self**):

print(**self**.**address**)

```
def addCourse (self, courseID): 
    self.courses[courseID] = ""
```
def assignGrade (**self**, **courseID**, *grade*): **self**.**courses**[**courseID**] = *grade*

**This code does nothing! It is just a blueprint. A class description.**

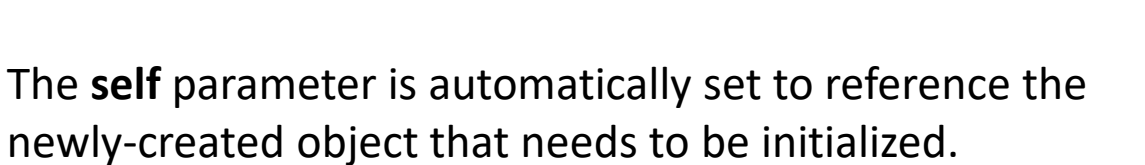

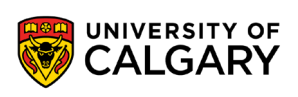

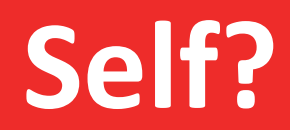

<u> Biling and the Company of the Company of the Company of the Company of the Company of the Company of the Company of the Company of the Company of the Company of the Company of the Company of the Company of the Company of</u>

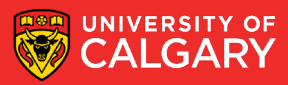

### **What is self?**

- The "self" reference allows an object to access its attributes inside its methods.
	- It is needed to distinguish the attributes of different objects of the same class.
	- **Object scope:** As long as the object is referenced by a name that is still active (valid), all of the attributes will be valid as well.

class **Student**:  $def\_init\_ (self,...):$ 

def **printInfo** (self):

:

:

# Main body **alice** = **Student**(...) **jane** = **Student**(...) **alice**.**printInfo**() **jane**.**printInfo**()

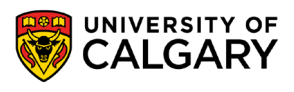

# **Motivating Complex Class Design**

\_\_\_\_\_\_

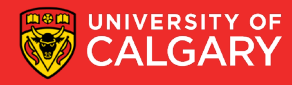

class Student:

```
def __init__(self):
     self.lastName = '' 
     self.firstName = ''
     self.studentID = 0 
     self.address = '' 
     self.phone = '' 
     self. courses = \{\}
```
#Creating Alice the student **alice** = Student() **alice**.lastName = 'Smith' **alice**.firstName = 'Alice' **alice**.studentID = 12345678 **alice**.address = '55 Main Street' **alice**.phone = '403-123-4567' **alice**.courses[231] = 'A' **alice**.courses[233] = 'B+'

**21** print ('Phone: %s' % (**alice**.phone)) print ('Name: %s %s' % (**alice**.firstName, **alice**.lastName)) print ('Student #: %d' % (**alice**.studentID)) print ('Address: %s' % (**alice**.address)) print ('GPA: %s' % (**alice**.courses))

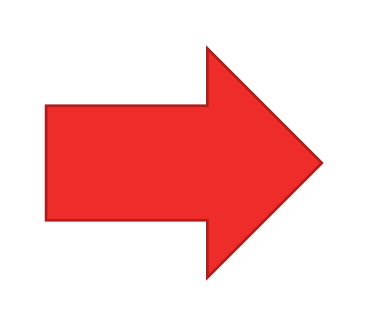

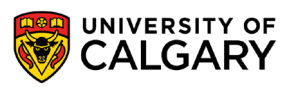

class Student:

```
def init (self, lname=", fname=", id=0, add=", ph="):
    self.lastName = lname
    self. firstName = fname
    self. studentID = id
    self. address = add
    self. phone = ph
    self. courses = \{\}
```
#Creating Alice the student

```
alice = Student('Smith','Alice',12345678,'55 Main Street','403-123-4567') 
alice.courses[231] = 'A' 
alice.courses[233] = 'B+'
```
print ('Name: %s %s' % (**alice**.firstName, **alice**.lastName)) print ('Student #: %d' % (**alice**.studentID)) print ('Address: %s' % (**alice**.address)) print ('Phone: %s' % (**alice**.phone)) print ('GPA: %s' % (**alice**.courses))

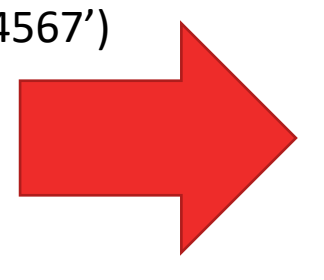

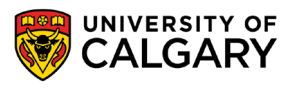

class Student:

```
def init (self, lname=", fname=", id=0, add=", ph="):
     self.lastName = lname
     self. firstName = fname
     self. studentID = id
     self. address = add
     self. phone = ph
     self. courses = \{\}def print(self):
     print ('Name: %s %s' % (self.firstName, self.lastName)) 
     print ('Student #: %d' % (self.studentID)) 
     print ('Address: %s' % (self.address)) 
     print ('Phone: %s' % (self.phone)) 
     print ('GPA: %s' % (self.courses))
```
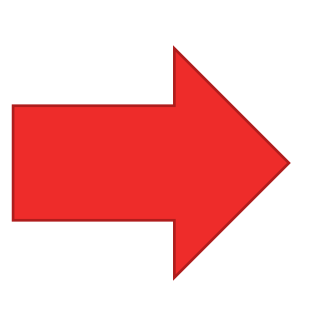

```
#Creating Alice the student
alice = Student('Smith','Alice',12345678,'55 Main Street','403-123-4567') 
alice.courses[231] = 'A' 
alice.courses[233] = 'B+' 
alice.print()
```
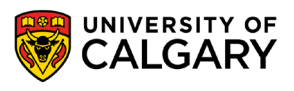

# **Changing Data: Methods**

\_\_\_\_\_\_

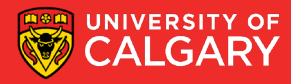

### **Methods in Class**

- Class methods are used to
	- hide the implementation detail
		- e.g., addCourse() and assignGrade() allows to change course information without knowing its implementation
- Provide common methods to be used by the objects
	- e.g., printAddress(), printInfo())
- A class method is just like a regular function

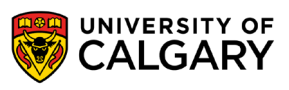

```
class Student:
```

```
def__init__(self):
  self.lastName = '' 
  self.firstName = ''
  self.studentID = 0 
  self.address = '' 
  self.phone = '' 
  self. courses = \{\}
```

```
def printInfo (self):
```
print ('Name: %s %s' % (**self**.firstName, **self**.lastName)) print ('Student #: %d' % (**self**.studentID)) print ('Address: %s' % (**self**.address)) print ('Phone: %s' % (**self**.phone)) print ('GPA: %s' % (**self**.courses)) print ()

```
def addCourse (self, courseID): 
   self.courses[courseID] = ''
```
def assignGrade (**self**, courseID, grade): **self**.courses[courseID] = grade

# The main body of the program **alice** = Student() **alice**.lastName = 'Smith' #... **alice**.addCourse(231) # add 231 to the course list

**alice**.addCourse(233) # add 233 to the course list **alice**.assignGrade(231, 'A') # assign grade for 231 **alice**.assignGrade(233, 'B+') # assign grade for 233 **alice**.printInfo()

```
# Create another student 
jane = Student() 
#...
jane.printInfo()
```
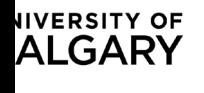

# **Why classes?**

\_\_\_\_\_

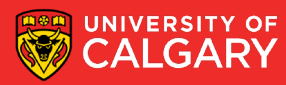

### **Why classes?**

- Using classes allows new types of variables to be declared
	- The new type can model information about any arbitrary entity (e.g., car, movie, pet, you name it)
- A predetermined number of fields can be specified in the class definition and those fields can be named
- Hiding information and creating interface (through methods) so that changes inside a class has minimal impact on the rest of the program
- Organizing the code makes it scalable and easier to maintain

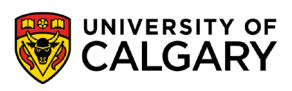

# **Try!**

\_\_\_\_\_\_\_\_\_

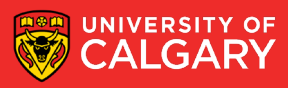

#### **Practice**

• Create a class for a pet!

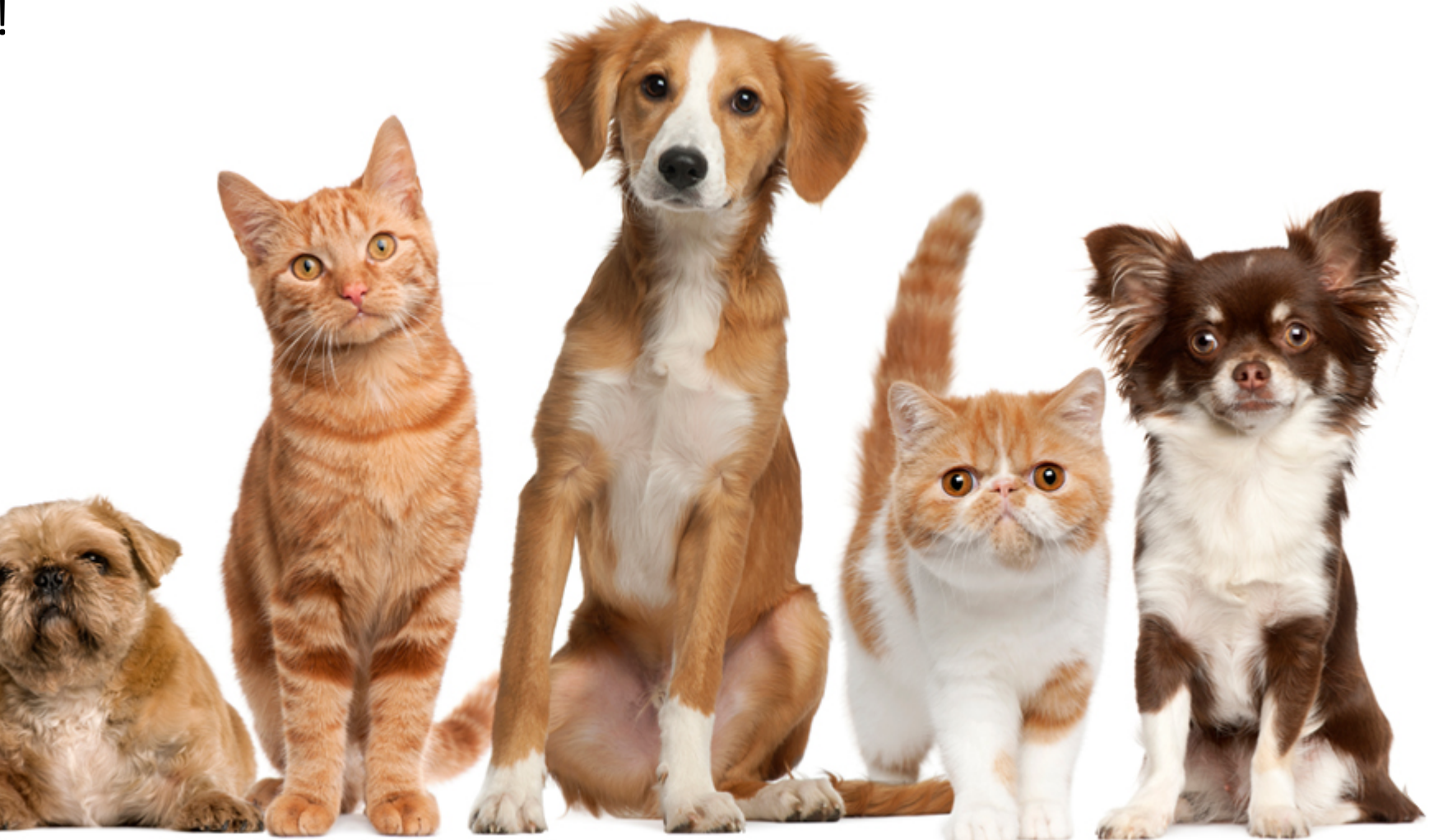

# **Accessing**

\_\_\_\_\_

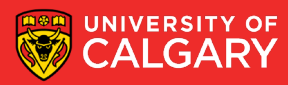

### **Accessing attributes and methods**

• A function may have a local variable with the same name as a instance field variable or a class field variable, the keyword "self" or <class name> is used to distinguish the variables Class field

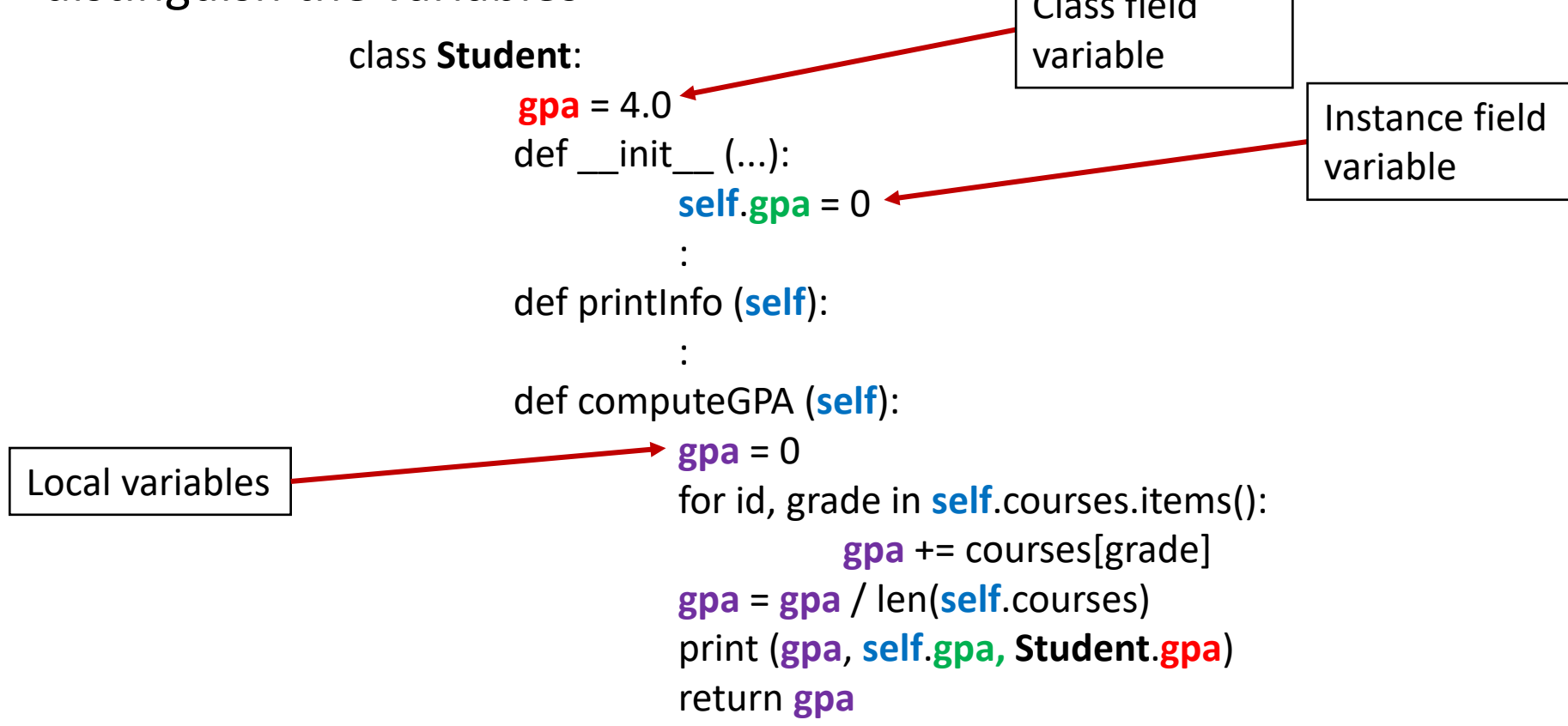

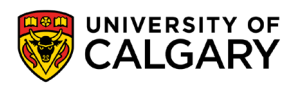

# **Lists of Objects**

\_\_\_\_\_

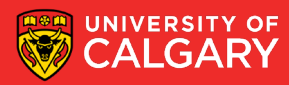

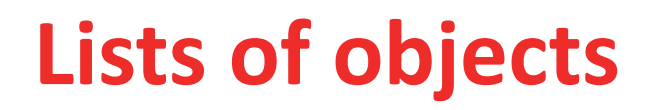

```
students = []
```
:

students.append(student)

• Each element in the list is a reference to an object

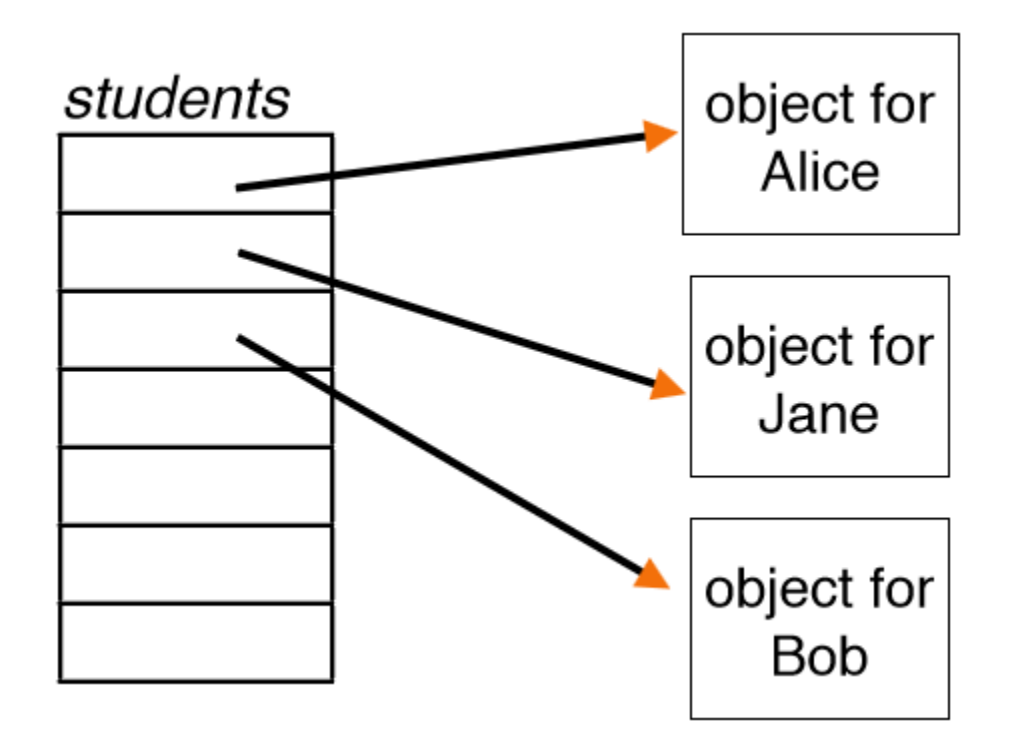

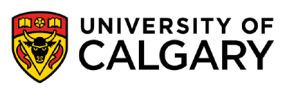

# **Design**

<u> Biling and the Company of the Company of the Company of the Company of the Company of the Company of the Company of the Company of the Company of the Company of the Company of the Company of the Company of the Company of</u>

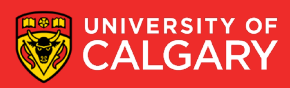

### **Class design**

- So far we decomposed problems into small tasks and implemented each using a function.
- To incorporate classes into the design of your solution:
	- We look at the data and their logical relationships
	- We then decide on the methods needed for each data set

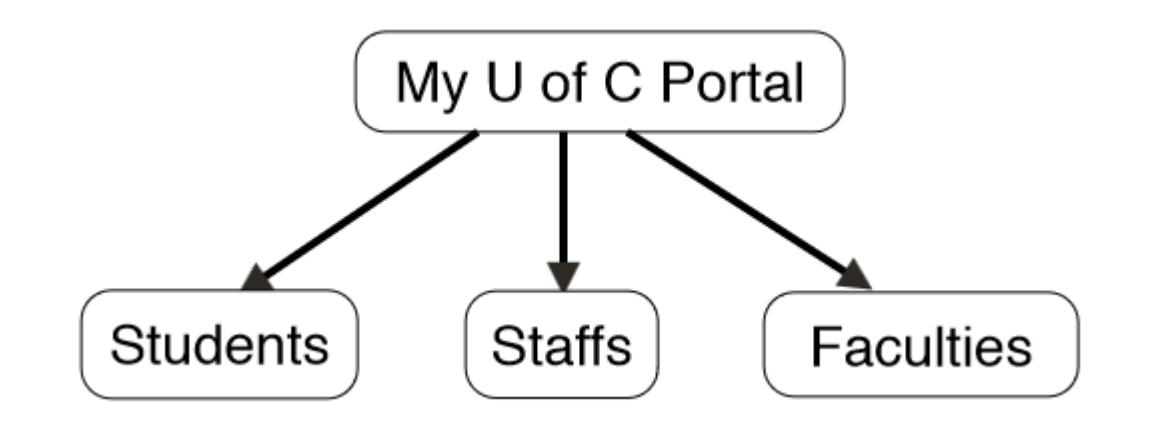

### **Class design**

- The class design is like a black box, which has a known input and output, but how it works is a mystery.
	- A class should maintains certain information and performs a known set of operations.
	- The actual implementation is irrelevant to the rest of the program as long as the parameter lists of each class method remains unchanged.
- Such separation of the class implementation from the rest of the program is called **encapsulation**.

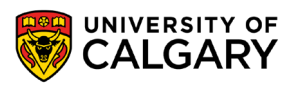

# **Module System**

\_\_\_\_\_

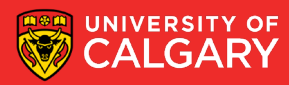

### **Modules**

- A large program may contain tens (if not hundreds or thousands) of classes. Instead of managing the entire program in a single file, Python allows us to divide the program into parts
	- Each part is a module contained in a separate file where the file name is the same as the module name.
	- In order to access a module, we must "import" it.
	- Format:

from <file name> import <function or class name> OR

import <file name>

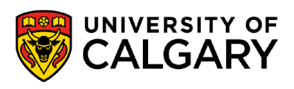

### **Modules**

- A large program contains thousands of lines of code
- Python allows to divide the program into parts
- Each part is a module contained in a separate file named the same as the module name.
- In order to access a module, we must "import" it.

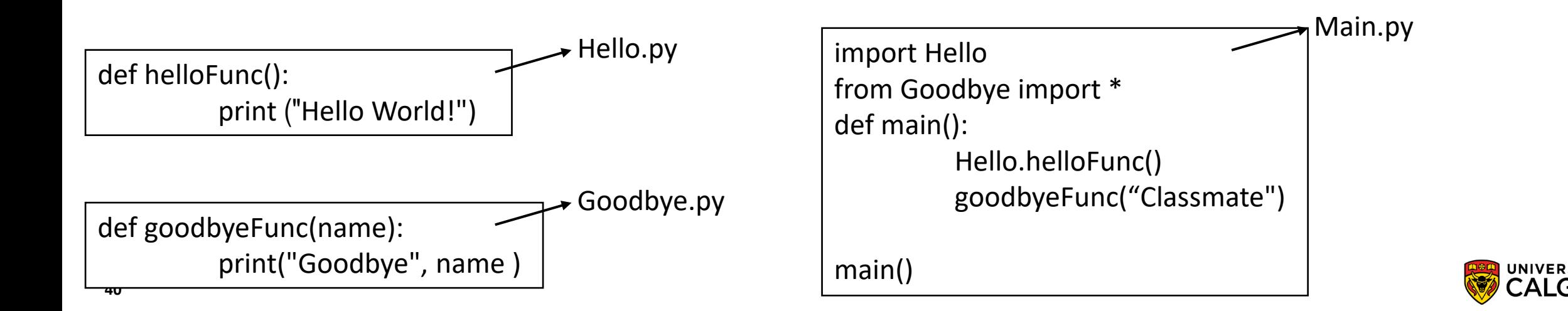

### **Packages**

- In Python, packages use the structure of the directories to make many files in the same directory accessible like a single module
- To create and use a package:
	- Create a directory with the name of the package (e.g., people)
	- In the directory, have each class in a separate \*.py file (e.g., Student.py and Staff.py), where the file names match the class names.
	- In the same directory, create a file called \_\_init\_\_\_.py
	- This file tells Python that this is a package directory, and not just a directory with Python files in it.
	- In this file, import each module within this package
	- In the main program, import the package (e.g., import People)

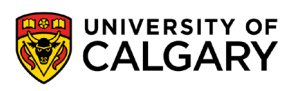

### **Example**

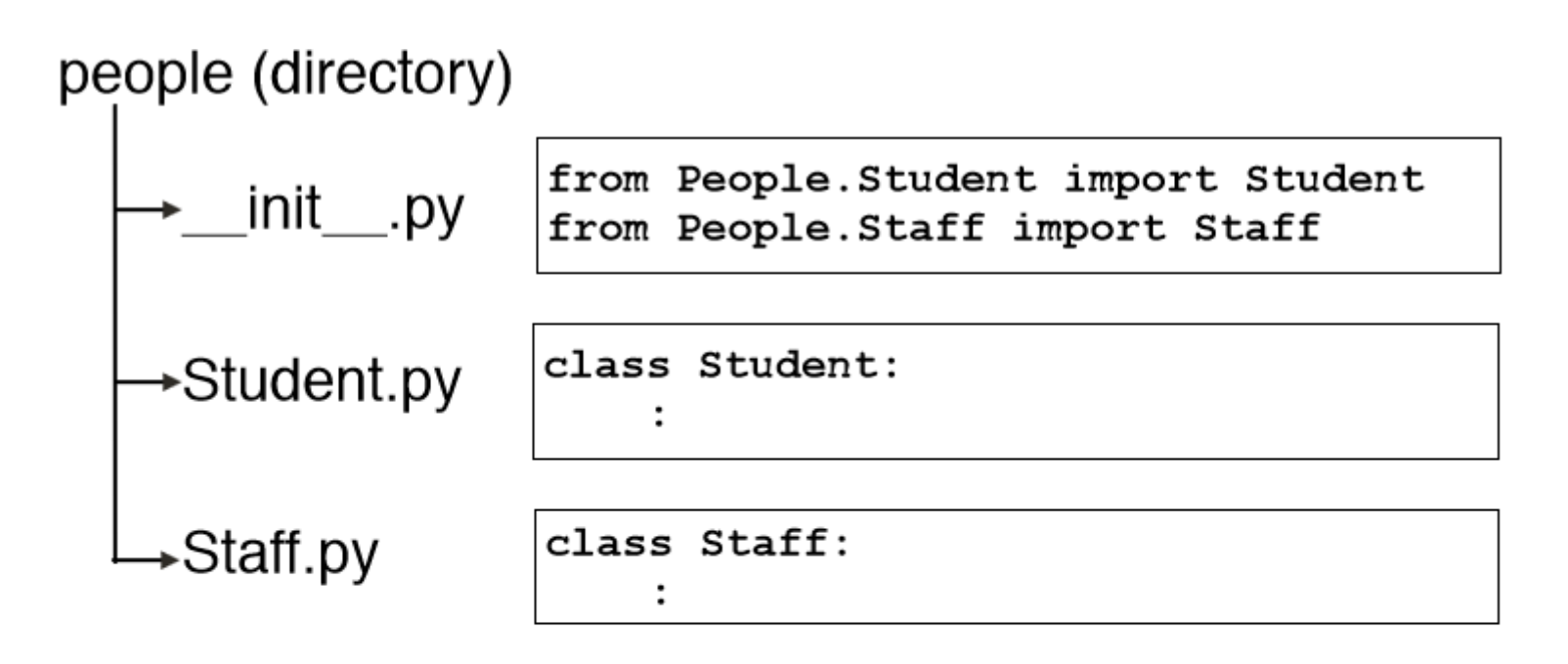

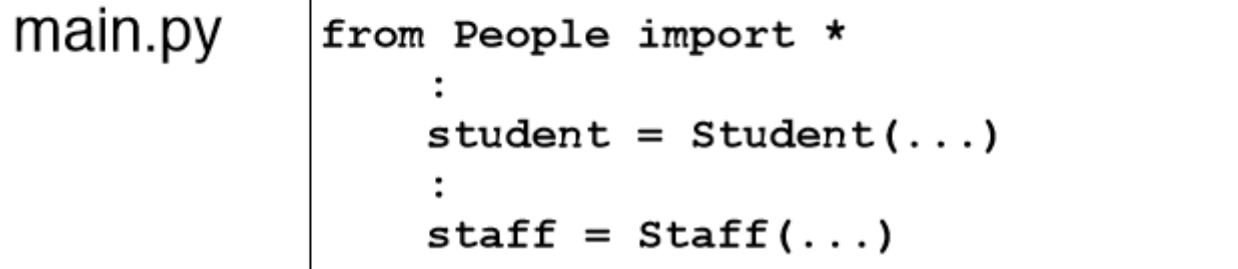

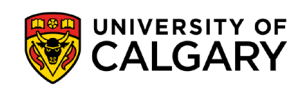

# **Identity/Equality**

\_\_\_\_\_

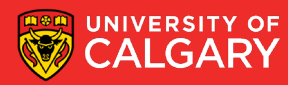

• Every class (data structure you make has an internal python identity)

```
print ("id:%s" % id(x))
print ("id: s'' \frac{1}{2} id(y))
print ("in:s'' s str(x))
print ("in: s'' s str(y))
print ("comp: % s" % (x == y))
id:97032072
id:87565496
in: [1, 2]in: [1, 2]comp: True
```
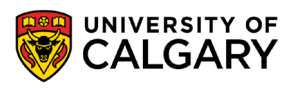

• You'll have noticed that python knows how to sort strings, print the data structure, or compare contents on existing data structures

```
print ("id:s'' \frac{1}{2} id(x))
print ("id:%s" % id(y))
print ("in: s'' s str(x))
print ("in: s'' s str(y))
print ("comp: % s" % (x == y))
```
id:97032072 id:87565496 in:  $[1, 2]$  $in: [1, 2]$ comp: True

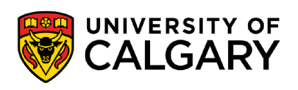

• **But you'll notice yours operate differently at first!!!!**

```
class MyList:
    def __init__(self, new_list):
       self.my list = new list
```

```
x = MyList(x)y = MyList(y)print ("id:\s" \\ id(x))
print ("id:\s" \\ id(y))
print ("in: s'' s str(x))
print ("in: s'' s str(y))
print ("comp:%s" % (x == y))
```

```
id:101567632
id:103904656
in:< main . MyList object at 0x060DCC90>
in:< main . MyList object at 0x06317590>
comp: False
```
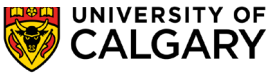

• **But you'll notice yours operate differently at first!!!!**

```
class MyList:
    def __init__(self, new_list):
        self.my list = new list
```

```
x = MyList(x)y = MyList(y)print ("id:\s" \\ id(x))
print ("id:\s" \\ id(y))
print ("in: s'' s str(x))
print ("in:\\s" \\ str(y))
print ("comp:%s" % (x == y))
```
id:101567632 id:103904656 in:< main . MyList object at 0x060DCC90> in:< main . MyList object at 0x06317590> comp: False

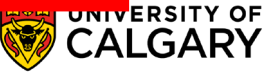

- Three key concepts that exist
	- How to compare (how to hash/equality)?
	- How to print?
	- How to order?

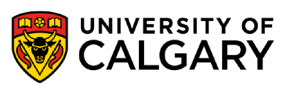

- Three key concepts that exist
	- How to compare (how to hash/equality)? \_eq\_(self, other) \_hash\_(self)
	- How to print? \_\_str\_(self)
	- How to order? \_\_It\_\_(self)

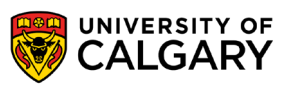

- Three key concepts that exist
	- How to compare (how to hash/equality)? **\_\_eq\_\_(self, other)** \_\_hash\_\_(self)
	- How to **print**? **\_\_str\_\_(self)**
	- How to order? \_\_It\_\_(self)

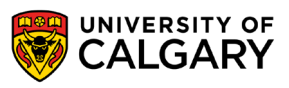

- Three key concepts that exist
	- How to compare (how to hash/equality)? **\_\_eq\_\_(self, other)** \_\_hash\_\_(self)
	- How to **print**? **\_\_str\_\_(self)**
	- How to order? \_\_\_ It\_\_(self)

```
class MyList:
    def __init_(self, new_list):
        self.my_list = new_listdef eq (self, other):
        return self.my_list == other.my_listdef \_str\__str\__str\__(self):return str(self.my_list)
```
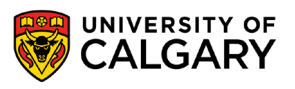

- Three key concepts that exist
	- How to compare (how to hash/equality)? **\_\_eq\_\_(self, other)** \_\_hash\_\_(self)
	- How to **print**? **\_\_str\_\_(self)**
	- How to order? lt (self)

```
class MyList:
    def init (self, new list):
       self.my_list = new_listdef \_\_eq (self, other):return self.my_list == other.my_listdef str (self):
       return str(self.my list)
```

```
x = MvList(x)V = MVList(V)print ("id:%s" % id(x))
print("id:\s" \ id(y))
print("in:\s" \ str(x))
print("in:$s" s str(y))
print ("comp:%s" % (x == y))
```

```
comp:True
id:90797008
id:95583440
in:[1, 2]in:[1, 2]comp: True
```
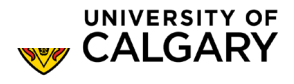

# **Ordering/Hashing**

\_\_\_\_\_

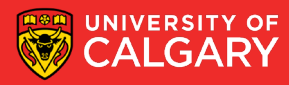

### **What about ordering and hashing? Student Example**

```
class Student:
   def init (self, sid, name):
       self.sid = sid
       self.name = namereturn "(%s, %s)" % (self.sid, self.name)
   def repr (self):
       return "Student(id:%s, name:%s)" % (self.sid, self.name)
   def eq (self, other):
       return self.size == other.sizedef lt (self, other):
       if self.sid < other.sid:return True
       elif self.sid > other.sid:
           return False
       if self.name < other.name:
           return True
       return False
   def hash (self):
       return hash(self.sid)
```
**54**

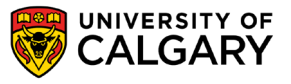

### **What about ordering and hashing? Student Example**

```
class Student:
   def init (self, sid, name):
       self,sid = sidself.name = namedef str (self):
       return "(%s, %s)" % (self.sid, self.name)
   def repr (self):
       return "Student(id:%s, name:%s)" % (self.sid, self.name)
   def eq (self, other):
       return self.sid == other.sid
   def lt (self, other):
       if self.sid < other.sid:return True
       elif self.sid > other.sid:
           return False
       if self.name < other.name:
           return True
       return False
   def hash (self):
       return hash(self.sid)
```
**55**

```
alice = Student (10309532, "Alice")bob = Student(309532, "Bob")carol = Student (10309532, "Carol")
```

```
print (alice)
print (bob)
print (carol)
print (repr (alice))
print(alice == bob)print(alice == carol)print(bob == carol)A = [alice, bob, carol]print(A)print(sorted(A))
```

```
B = \{ \}B[alice] = "a"print(B)B[bob] = "b"print(B)B[carol] = "c"print(B)
```
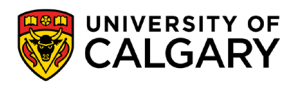

### **What about ordering and hashing? Student Example**

**56**

```
print (alice)
print (bob)
                                    B = \{1\}print (carol)
                                    B[alice] = "a"print (repr (alice))
                                    print (B)
print(alice == bob)B[bob] = "b"print(alice == carol)print (B)
print(bob == carol)B[caroll] = "c"A = [alice, bob, carol]
                                    print(B)print(A)print(sorted(A))(10309532, Alice)
(309532, Bob)(10309532, Carol)
Student (id:10309532, name:Alice)
False
True
False
[Student(id:10309532, name:Alice), Student(id:309532, name:Bob), Student(id:10309532, name:Carol)]
[Student(id:309532, name:Bob), Student(id:10309532, name:Alice), Student(id:10309532, name:Carol)]
{Student(id:10309532, name:Alice): 'a'}
{Student(id:10309532, name:Alice): 'a', Student(id:309532, name:Bob): 'b'}{Student(id:10309532, name:Alice): 'c', Student(id:309532, name:Bob): 'b'}
```
## **Inheritance**

\_\_\_\_\_\_

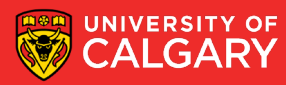

### **Inheritance**

- You can make classes that gain properties of other classes
- Here Dog is a sub-class of Pet
- Pet is the super-class of Dog
- Dogs can be registered with the city
- Both can use the string method from Pet to print them using their name

```
class Pet:
    def init (self, name):
        self.name = namedef ___ str ___ (self):
        return self.name
```

```
class Dog(Pet):
    def init (self, name, registered):
        super(). init<sub>(name)</sub>
        self.registered = registered
    def str (self):
        return self.name+"-"+str(self.registered)
```
۱F

```
fish = Pet("Bubbles")dog = Dog("Good Boy", True)
```

```
print(fish)
print(dog)
```
**Bubbles** Good Boy-True

### **Inheritance**

```
class NamedList(list):
   def init (self, name):
       self.name = namedef str (self):
       return "%s:%s" % (self.name, super(). str ())
x = NamedList("George")
x.append(1)x.append(2)x.append(3)print(x)
```
George:  $[1, 2, 3]$ 

We can also extend python class, here I made a version of the list class that also stores a name for every list, I get for free everything the list did before

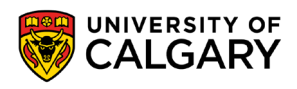

# **Onward to … recursion.**

Jonathan Hudson [jwhudson@ucalgary.ca](mailto:jwhudson@ucalgary.ca) [https://pages.cpsc.ucalgary.ca/~hudsonj/](https://pages.cpsc.ucalgary.ca/%7Ehudsonj/)

\_\_\_\_\_\_\_\_

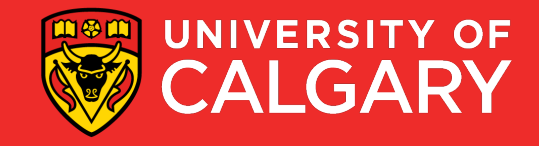